## **Nr. 6.14 Aufbau-Modul: Erstellen von Formularen mit Acrobat**

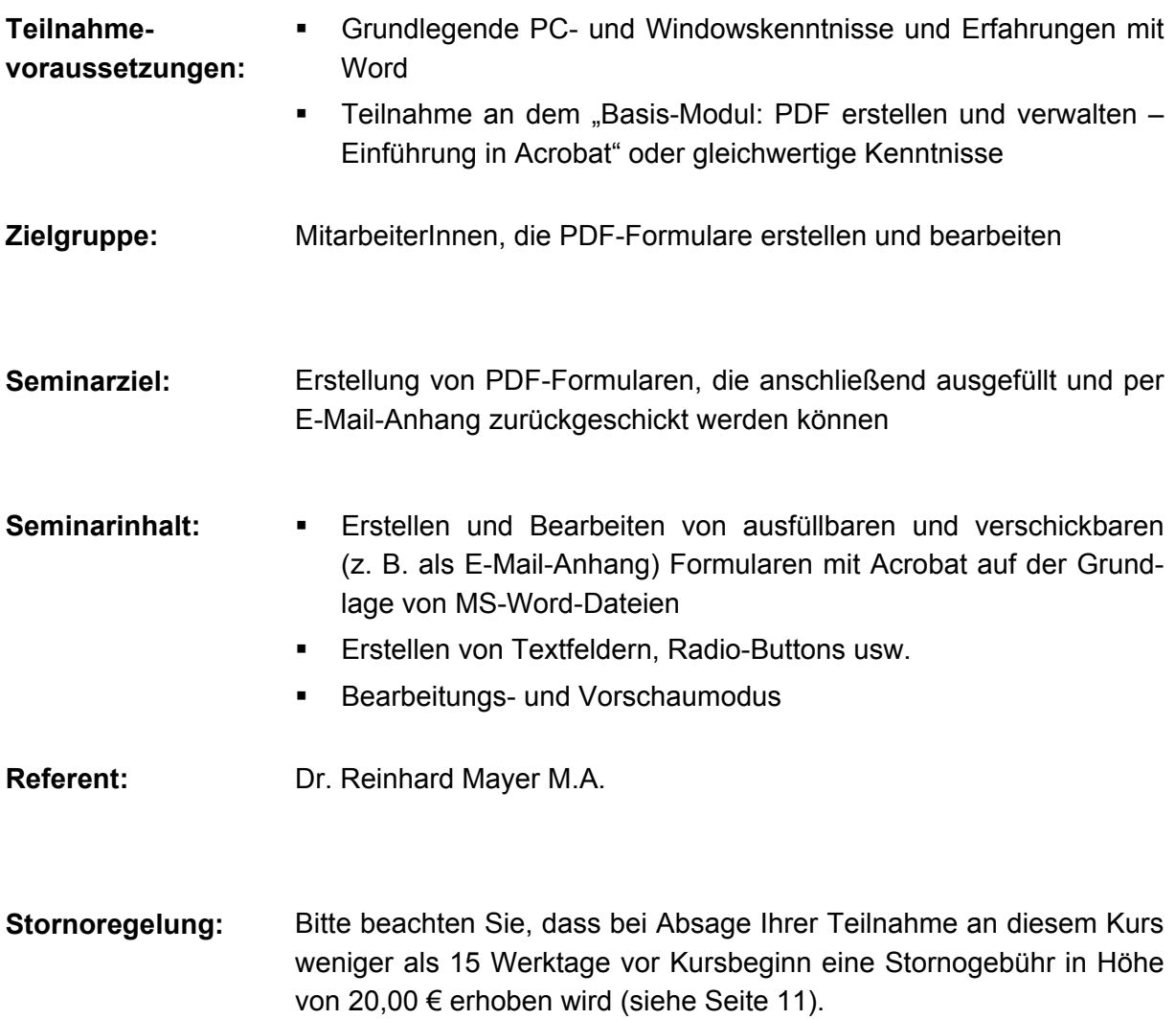

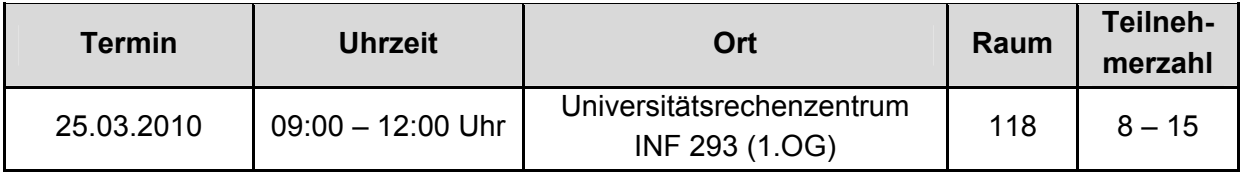